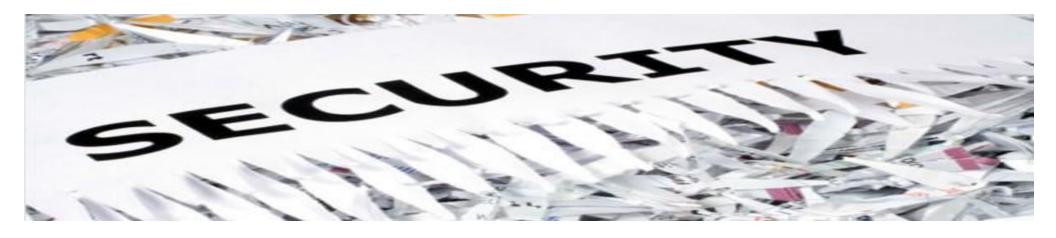

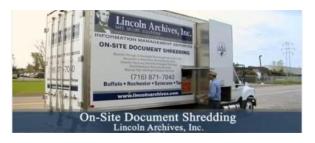

The Village of Orchard Park is pleased to announce a 1 day shredding event sponsored by the Rotary Club of Orchard Park. This event is **FREE** for Village residents. Non-residents are welcome to shred documents as well for a nominal fee of \$10.00 per box to benefit the Rotary Club.

Donations to the Rotary Club will be accepted and are greatly appreciated.

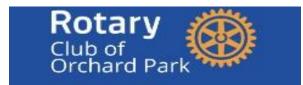

100 W. HIGHLAND AVE. (near the DPW garage) 9am-12pm VILLAGE OF ORCHARD PARK SHRED EVENT SATURDAY MAY 11, 2024

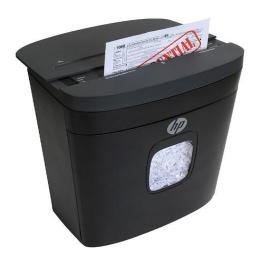

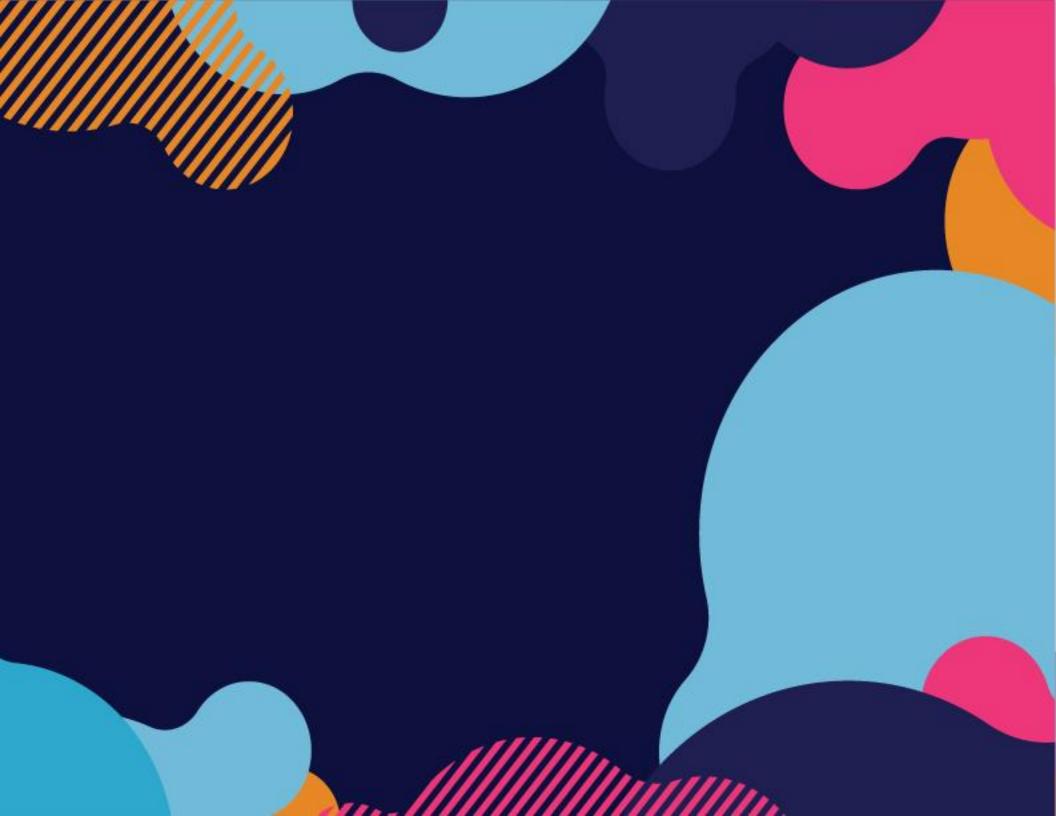

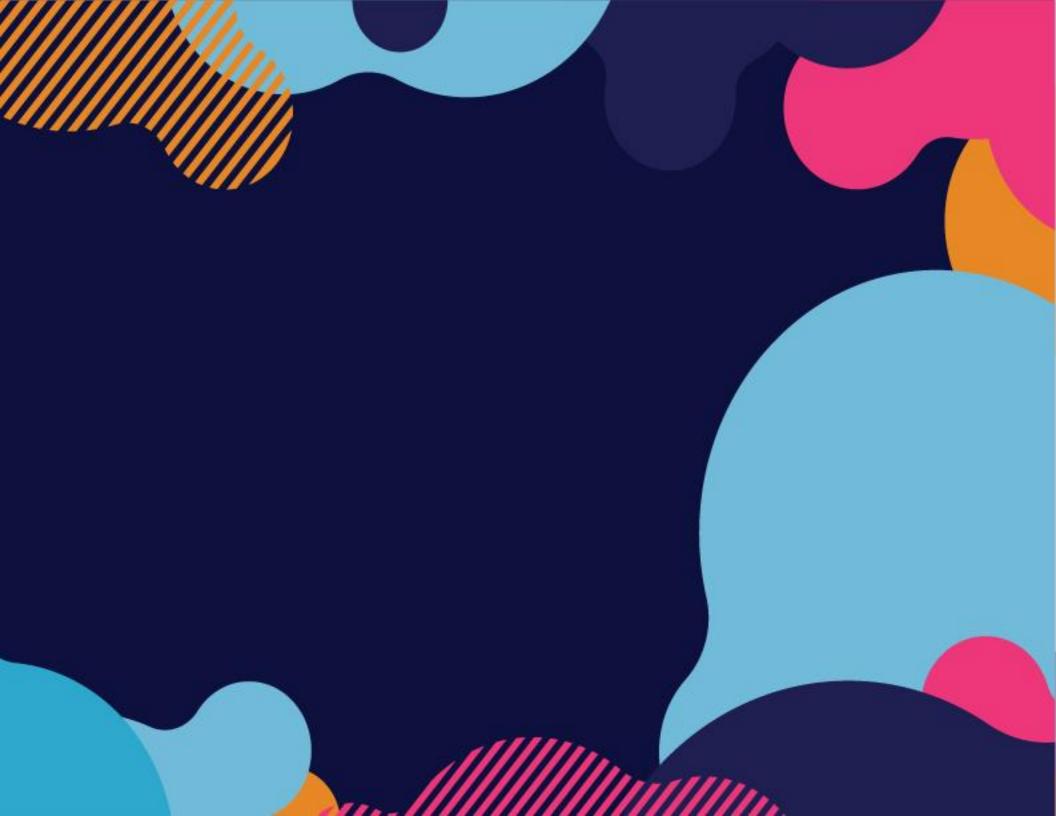

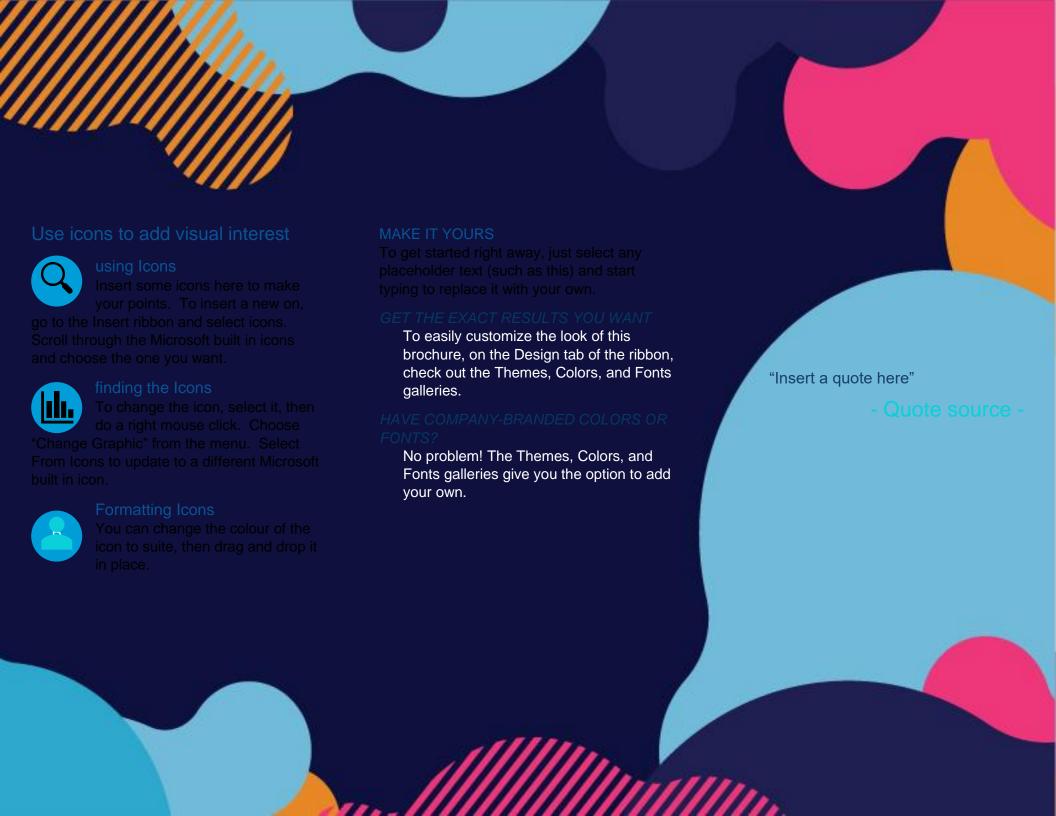